SAP ABAP table VBREVE {Revenue Recognition: Revenue Recognition Lines}

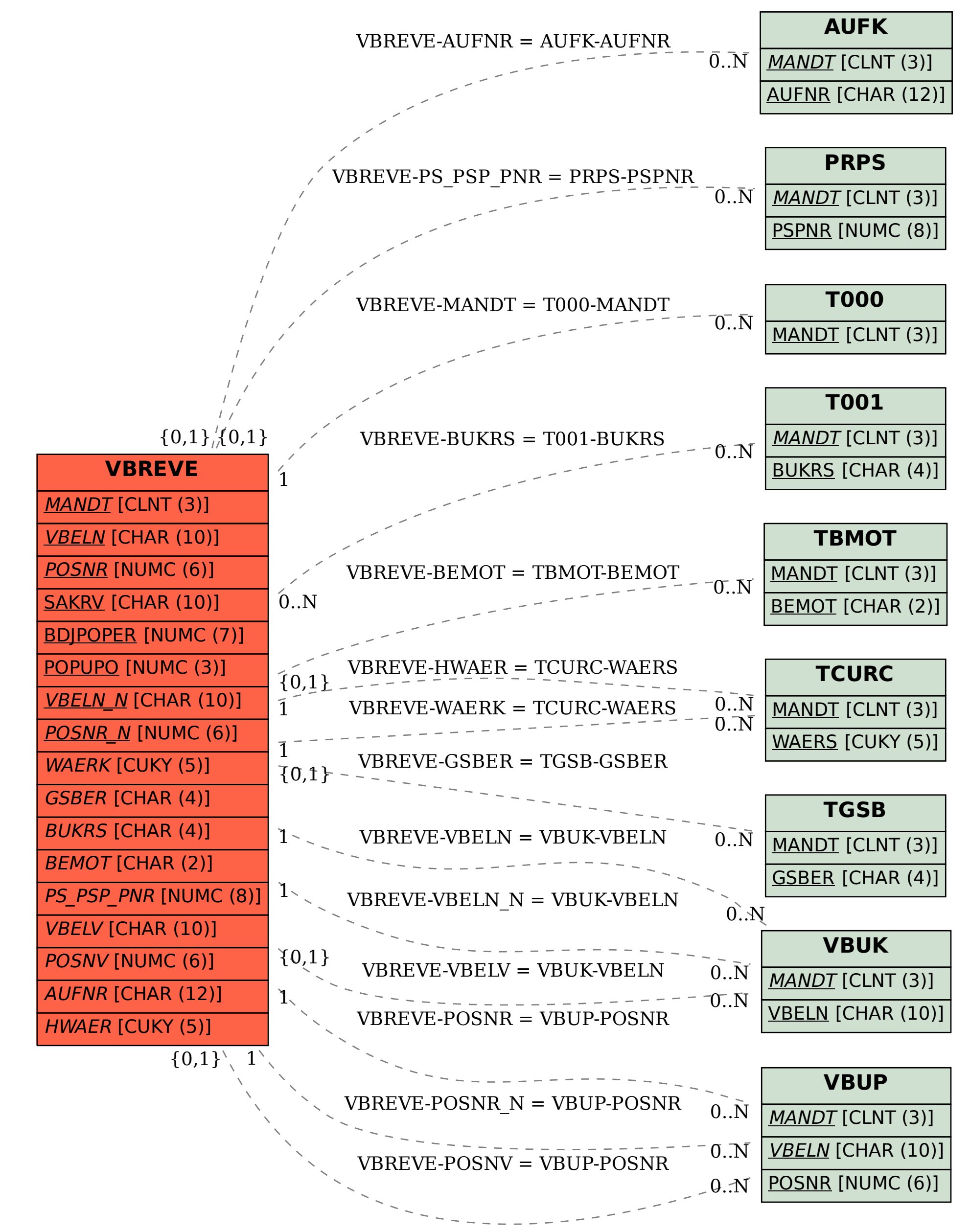